#### **Increase your productivity with Forms Assistant.**

- Fill out forms and templates in Word in seconds, not minutes.
- Quickly reuse information you've already typed.
- Create new forms while your working in Word.
- **Project what you don't want changed in each** document.

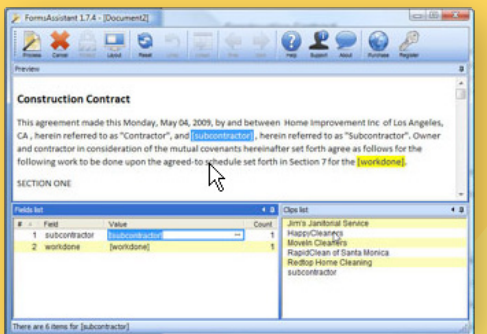

#### **Do yourself a favor.**

**Download your free 45 days evaluation copy of FormsAssistant today and start experiencing its benefits**

## **www.momsoftco.com**

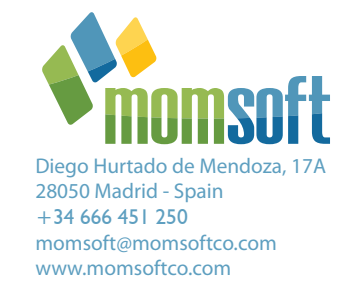

Windows® XP, Windows® Vista® and Microsoft® Word® are trademarks or registered trademarks of Microsoft Corporation in the United States and/or other countries. FormsAssistant is copyright © 2007-2009 by MomSoft. All rights reserved.

# **FormsAssistant**

**Take control of your forms and boilerplate documents with FormsAssistant for Microsoft Word.**

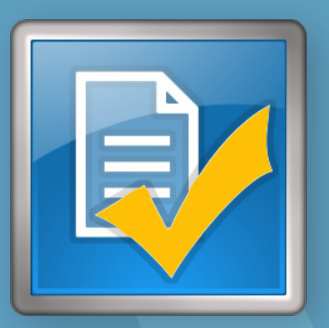

#### **Reuse, not retype.**

If a part of your job is filling in standard forms, templates and Word documents, FormsAssistant can save you hours each week by reusing instead of retyping the work you've already done.

### **Forms that work they way they should.**

For decades, Microsoft Word has had essentially the same form letter functionality confusing, hard to use, limited. FormsAssistant let's you turn any Word document into a reusable template faster than you can type [client name] [address1] [managername].

### **Build a Clips library.**

There's more to creating custom documents than inserting names and addresses: you'll want and replace entire paragraphs and sections, quickly and accurately. With FormsAssistant's Clips, you can pick and choose which variation of a section of

template you want to insert, and merge it seamlessly with your document

*Create your clip categories and paste clips into your document with a single click.*

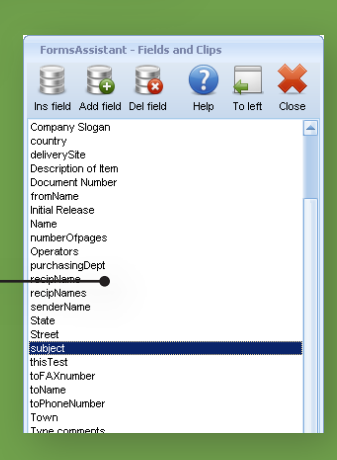

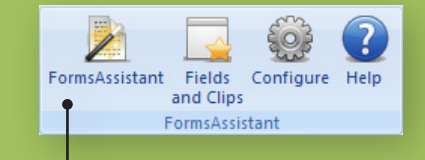

*Access FormsAssistant from Word using the integrated ribbon bar pane.*

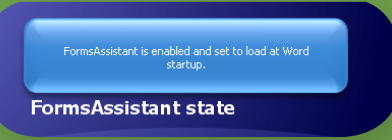

### **An easy, no-surprises install.**

If you've ever used an Office Addin, you know installing (or uninstalling) a new Addin can be hassle. Like all of of Momsoft's products, FormsAssistant works with every version of Windows and Office released in the past decade, doublechecks it's own install and let's you access short introductory videos with one click.

#### $\frac{1}{1}+1+\sum_{i=1}^{n}(-1)^{i}(-1)^{i}(-1)^{i}(-2)^{i}(-1)^{i}(-3)^{i}(-1)^{i}(-4)^{i}(-1)^{i}(-5)^{i}(-1)^{i}(-7)^{i}(-1)^{i}(-8)^{i}(-1)^{i}(-9)^{i}(-1)^{i}(-11)^{i}(-1)^{i}(-12)^{i}(-12)^{i}(-12)^{i}(-12)^{i}(-12)^{i}(-12)^{i}(-12)^{i}(-12)^{i}(-12)^{i}(-12)^{i}(-12)^{i}(-12)^{i}(-1$

#### **Construction Contract**

This agreement made this [date] by and between Home Improvement, Inc. of Los Angeles CA, hereinafter referred to as "Contractor" and ● [Subcontractor], herein referred to as "Subcontractor". Owner and Contractor in consideration of the mutual covenants hereinafter set forth agree as follows for the following work to be done upon the agreed-to schedule set forth in Section 7 for the [workdone].

**SECTION ONE** 

*Fields can be typed directly inside the document*